# DEVELOPMENT OF AN ALGORITHM FOR THE RECOGNITION AND DETECTION OF SLEEPINESS IN INTERPROVINCIAL TRANSPORT DRIVERS

León León, Ryan<sup>1</sup>; Medina Ticona, Vanessa<sup>2</sup>; Vargas Vargas, Alexia<sup>3</sup>

 $1-3$ Universidad Privada del Norte, Perú, ryan.leon@upn.edu.pe

*Abstract- The purpose of this research is to explain the detection through the development of an algorithm for the recognition of drowsiness in drivers, making use of image processing, which is achieved through the application of artificial vision with PYTHON software and facial detection techniques. The application of this project is developed in the transportation sector, within the area of interprovincial service. For the development of this project several steps have been considered. The first is to know and recognize the face of the people so that through recognition can be detected each of the important points for analysis. One of them was both the right eye and the left eye which, through a strategically located camera, can detect the person by capturing an image, then the software can recognize and measure parameters of distances between the dimensions that have the eyes and the time they generate a blink or an extension of the blink. This software recognizes and with the mentioned parameters, makes a decision to define whether or not there is a state of drowsiness within the analyzed processing. Finally, when detecting a defined number of prolonged blinks, it alerts by means of a message that the driver is in a drowsy state. It was determined that the design of the algorithm detected and recognized 100% of the people analyzed. Also, 150 tests were performed which showed a system effectiveness of 99%.*

*Keywords-- Python, Artificial Vision, driver, parameters, detection.*

**Digital Object Identifier:**

**ISSN, ISBN:**

# DESARROLLO DE ALGORITMO PARA EL RECONOCIMIENTO Y DETECCION DE SOMNOLENCIA EN CONDUCTORES DE TRANSPORTE INTERPROVINCIAL

León León, Ryan<sup>1</sup>; Medina Ticona, Vanessa<sup>2</sup>; Vargas Vargas, Alexia<sup>3</sup>

1-3Universidad Privada del Norte, Perú, ryan.leon@upn.edu.pe

*Resumen– La presente investigación tiene por fin explicar la detección mediante el desarrollo de un algoritmo para el reconocimiento de somnolencia en conductores, haciendo uso de un procesamiento de imágenes con el que se logra mediante la aplicación de la visión artificial con el software PYTHON y técnicas de detección facial. La aplicación de este proyecto está desarrollada en el sector transporte, dentro del rubro de servicio interprovincial. Para el desarrollo de este proyecto se ha considerado diversos pasos. Lo primero es saber y reconocer el rostro de las personas para que a través del reconocimiento se pueden detectar cada uno de los puntos importantes para el análisis. Uno de ellos era tanto el ojo derecho como el ojo izquierdo el cual, a través de una cámara ubicada estratégicamente, se podrá detectar a la persona captando una imagen, luego de ello el software podrá reconocer y poder medir parámetros de distancias entre las dimensiones que tienen los ojos y el tiempo que estos generan un parpadeo o una extensión del parpadeo. Este software reconoce y con los parámetros mencionados, toma una decisión para definir si existe o no existe un estado de somnolencia dentro del procesamiento analizado. Final mente al detectar una cantidad definida de parpadeos prolongados alertar a mediante un mensaje que el conductor está en un estado de somnolencia. Se determinó qué con el diseño del algoritmo se detectó y reconoció a las personas analizadas en un 100%. Asimismo, se realizaron 150 pruebas lo cual demostró una efectividad del sistema del 99%.*

*Palabras Clave-- Python, Visión Artificial, conductor, parámetros, detección.*

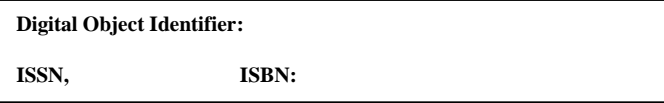

#### I. INTRODUCCIÓN

El reconocimiento facial ayuda a la identificación, verificación y autenticidad comparando la imagen de una cara desconocida con todas las caras conocidas de la base de datos para establecer la identidad de la persona [1]. Los principales métodos para reconocer rostros incluyen los que emplean imágenes fijas, imágenes 3D, vídeos e implementaciones de hardware de sistemas de reconocimiento en tiempo real. Cada uno de estos enfoques opera de manera diferente, pero para que la selección de patrones sea exitosa, la iluminación, la alineación y la escala adecuadas son esenciales [2]. La somnolencia en los conductores es una de las causas de los accidentes de tránsito, debido a que no se le da la importancia debido al sueño. Los estudios realizados por [3] y otros científicos han demostrado que el rendimiento cognitivo y la atención vigilante comienzan a disminuir con bastante rapidez después de más de 16 horas de vigilia continua, y que los déficits de sueño por la privación parcial del sueño pueden acumularse con el tiempo, lo que resulta en un deterioro constante en vigilancia [4]. En el Perú en el año 2021 se registró 5,687 accidentes de tránsito ocurridos en carreteras, de los cuales 5,023 fueron no fatales y 664 fueron fatales [5]. Estas cifras reflejan la gravedad del problema, por lo que buscar una alternativa de solución es de carácter urgente. Vivimos en una constante evolución tecnológica, y la tendencia de la visión artificial puede calzar como una propuesta de solución ante esta problemática, ya que es una metodología no invasiva y no intrusiva, por lo tanto, no interferiría en la conducción. Para comprender este campo debemos entender la terminología, la visión artificial es una disciplina que estudia e intenta construir modelos de las funcionalidades humanas con métodos computacionales. Esto quiere decir que el procesador luego de recibir una imagen puede reconocer el contenido de ésta automáticamente [6]. Es importante establecer plan de educación sanitaria y prevención de accidentes para taxistas no es la única forma de reducir la siniestralidad en la vía. El programa de formación para ayudar a prevenir accidentes se planteó con una perspectiva didáctica muy práctica, donde el contenido del programa educativo se dividió en dos temas, el primero vinculado al sistema vial y el segundo dedicado a la educación para la salud de los conductores. La formación permanente de los conductores mejorará su nivel de especialización, su interacción con el público y su forma de prevenir accidentes en nuestras ciudades [8]. Así mismo, respecto a la fatiga de acuerdo con los resultados obtenidos por [9]., sería crucial crear intervenciones dirigidas a la población de conductores. El desempeño general más bajo en la tarea de atención y los mayores niveles de severidad de fatiga reportada resaltan la necesidad de actividades destinadas a mejorar las condiciones de trabajo y mejorar la seguridad y la salud de los empleados en la industria [10]. Desarrollar propuestas de intervención para el manejo de la fatiga que tengan en cuenta (a) los diversos tipos de fatiga, (b) las diferencias individuales en la percepción subjetiva de la fatiga y (c) los diversos factores,

a través de diferentes niveles de análisis, que interactúan causar fatiga es crucial. Es por ello que, los conductores deben cumplir con los períodos de descanso recomendados, y el sueño juega un papel crucial. No hacerlo puede provocar problemas de fatiga en el trabajo, deterioro de la función sensoriomotora, procesamiento deficiente de la información y deterioro de la respuesta del conductor ante circunstancias de emergencia. Se han comparado los efectos de la fatiga y la somnolencia en el rendimiento al volante, a pesar de que se piensa que tienen causas separadas y que son controlados por diferentes procesos. [11]. Por otro lado, existen varios factores que tienen un mayor impacto además de la probabilidad de sufrir un accidente de tránsito, entre los que se destacan el género y la edad como características individuales de alto peso. Otros factores incluyen el estado de las carreteras y el clima, pero los determinantes más significativos en la probabilidad de accidentes de tráfico son los comportamientos de conducción arriesgados de los conductores. [12]. La visión artificial ha tenido múltiples finalidades en diferentes campos, por ejemplo, se utilizó este método en una investigación para la clasificación del comportamiento emocional de los perros domésticos, en esta investigación se realizó la detección mediante visión artificial tanto de los humanos como de los canes, se tuvo que realizar la captura de varias imágenes donde se muestre los diferentes posturas de ambos y el software realizó el análisis automático de ambos. [13]. En este estudio se determinó comportamientos de tipo agresivo, ansioso o miedoso; todo, través de un algoritmo. [14]. Así mismo hay antecedentes en este mismo campo, por ejemplo, en Ecuador se realizó un sistema de visión artificial para la reducción de accidentes de tránsito, en este caso se implementó raspberry pi3+, cámara y parlante, también se utilizó el programa Python para obtener los resultados, su dispositivo debía estar conectado al puerto USB para que haga la lectura facial del conductor y así detectar la somnolencia [15].Es preciso agregar que en España se realizó el desarrollo sistema de detección de la somnolencia y la distracción en conducción diurna, en donde se utilizó una cámara para la detección del rostro, con precisión en el reconocimiento de los ojos, lo cual es más complicado por los factores externo (cambios de iluminación) es por ello que se trabaja a dimensión de pixeles teniendo en cuenta la información geométrica del ojo y antropométrica del rostro [16]. Como se mencionó la visión artificial se puede usar en diferentes campos, en México se desarrolló un sistema de Visión Artificial interactivo, que permita reconocer y seguir los movimientos de los fisicoculturistas para determinar si sus posturas son correctas en tiempo real, mediante la posición de sus articulaciones en el sistema de ejes de tres dimensiones. El algoritmo que desarrollaron permitió hacer una comparativa de la posición que tiene el usuario y las correctas que están preestablecidas en el sistema, el resultado fue de gran ayuda para los fisicoculturistas ya que adoptaron las posturas correctas y estimularon correctamente los músculos evitándose así posibles lesiones [17]. En un estudio realizado en la ciudad de Lima donde se incluyeron a 440 conductores, cuya mediana de

edad fue 38,0 años y la mayoría (99,3%) fueron varones. Del total de conductores el 17,7% (78) presentaron somnolencia diurna. Se encontró una asociación significativa entre la somnolencia y el sistema de rotación 2 x 1 y entre la somnolencia y las horas de sueño menores a siete [9] [18]. Es por ello que el presente trabajo busca plantear una alternativa de solución ante la problemática de los accidentes de tránsito, utilizando la tecnología, en este caso la visión artificial, por ello el objetivo es desarrollar un algoritmo para el reconocimiento y detección de somnolencia en conductores de transporte interprovincial, como objetivos específicos es aplicar la arquitectura DLIB Face Detector Model y realizar pruebas de personas con síntomas de cansancio de dos segundos.

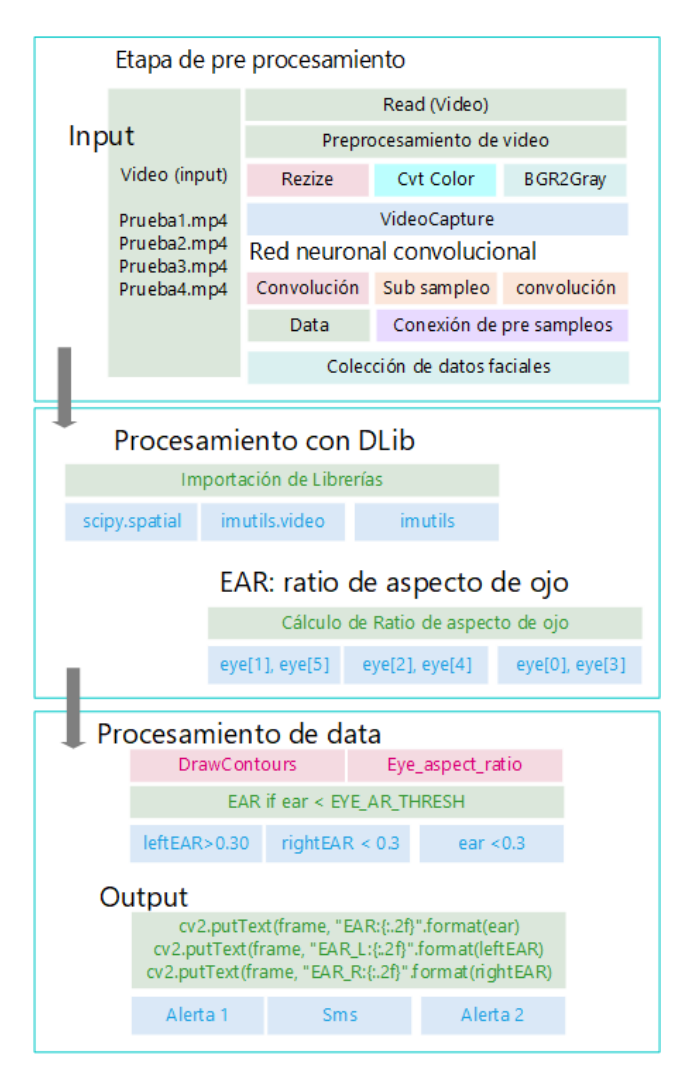

Fig. 1 Arquitectura para modelo propuesto de detección

#### II. METODOLOGÍA

Para esta investigación se propuso un análisis de parpadeo en conductores que tiene la siguiente arquitectura:

Para la arquitectura la cual vemos en la figura 1, se tiene la **etapa de procesamiento**, la cual incluirá el análisis de un video, luego de leerlo e iniciar el procesamiento, se podrá hacer una **captura inicial** para, a través de una red neuronal convolucional siendo la mejor opción para este reconocimiento de las diferentes caras en reconocer la somnolencia, claro está que nuestra red neuronal convolucional es entrenada.

Para empezar el proceso de convolución internamente. Así generar una data inicial de puntos importante para poder generar una colección de datos faciales. Luego de ello, se procesará con la librería Dlib, la cual será necesaria para establecer el ratio de aspecto de ojo, (EAR), y también para identificar la apertura de ambos ojos. Luego de ello, se procesará la data y se deberá contornear los ojos, para de esa manera establecer comparaciones y evaluar si este ratio es menor, que de acuerdo a análisis previos de investigaciones [20][21] se considera un valor de 0.3 para EAR. Finalmente, al establecer un parámetro máximo (a criterio propio) se ha considerado que, si la persona muestra más de 5 veces el estado de ojos cerrados por un periodo mayor a 2 segundos, se generará una alerta, con un mensaje de texto y una segunda alerta (todas simuladas en el software), las cuales mostraran la información siguiente: "SOS, ¿ESTAS CANSADO?" Y "DETEN EL AUTO".

De la misma manera, se muestra la arquitectura interna que utiliza DLIB, dentro de su estructura de manejo de capas como podemos ver en la figura 2:

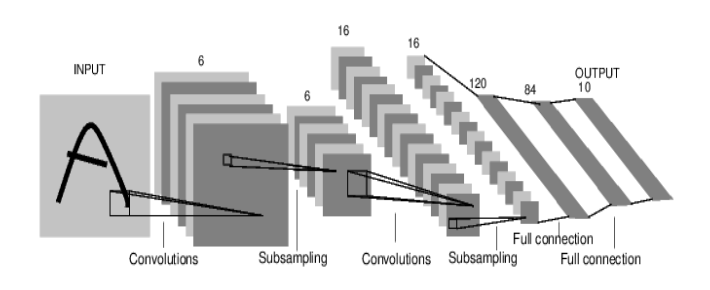

Fig. 2 Arquitectura para DLIB Face Detector Model

Para la arquitectura del DLIB Face Detector Model detector de rostro son necesarios como algoritmo de gradientes orientados para una detección por visión artificial. El modelo de detección de rostros de DLIB es conocido por ser robusto y preciso en la detección de rostros en imágenes, incluso en condiciones difíciles como variaciones de iluminación, cambios de escala y parcialidades ocultas, para que luego puedan ser empleadas por capas de 1 a 6 capas, para luego nuevamente pasar por un proceso de convolución en el que se puedan establecer la detección mediante de un pre entrenamiento, luego pasar nuevamente por un sampleo de cada uno de las capas y finalmente realizar una concatenación o conexión de cada una de las imágenes analizadas para poder obtener la imagen con los parámetros necesarios [20][21].

TABLA I CARACTERISTICA DE ANÁLISIS

| <b>Tipo</b> Análisis | Parámetro     | Distancia1             | Distancia1             |
|----------------------|---------------|------------------------|------------------------|
| <b>Rostro</b>        | Ojo Derecho   | Punto facial<br>eve[1] | Punto facial<br>eye[5] |
| Rostro               | Ojo Izquierdo | Punto facial<br>eye[2] | Punto facial<br>eye[4] |
| Rostro               | Ambos ojos    | Punto facial<br>eve[0] | Punto facial<br>eve[3] |

De la misma manera como se indica en la tabla 1 los parámetros analizados son los extremos superiores del ojo, en los puntos **ojo derecho 1 y 2**, así como el parámetro del ojo izquierdo para los valores **ojo 2 y 4**. Este análisis es necesario para conocer si los ojos se encuentran abiertos o no. Luego mediante el software Python, realizará la medición con el comando dist.euclidean, para tener un valor que se pueda medir constantemente, de acuerdo a la ecuación:

#### **Ecuación***1:*

#### $OD = dist$ . euclidean(eye[1], eye[5])

De acuerdo de ecuación, se debe medir una distancia entre los puntos 1 y 5 para el ojo derecho y con ella establecer una distancia euclidiana, lo cual será guardado en la variable OD.

#### **Ecuación***2:*

$$
OI = dist.euclidean(eye[2], eye[4])
$$

Para la ecuación 2, se tiene en cuenta los puntos del ojo 2 y 4, los cuales necesitará igual realizar una medida de distancia euclidiana la cual será necesario para establecer un valor del ojo izquierdo el cual será guardado en la variable OI.

### **Ecuación***3:*

 $distance = (0D + OI) / (2.0 * M)$ 

De acuerdo ecuación 3 y ya habiendo obtenido las variables OD y OI, se calcula la distancia que servirá como ratio de medición, que, de acuerdo a estas ecuaciones, se utilizó la relación de aspecto de ojos **Eye Aspect Ratio (***EAR)*

## **Ecuación** *4:*

$$
EAR = \frac{\|p_2 - p_6\| + \|p_3 - p_5\|}{2\|p_1 - p_4\|}
$$

Y se establecieron las relaciones que debe existir para considerar el estado de ojos abiertos o cerrados, de acuerdo a la distancia máxima o mínima de los puntos ubicados en cada ojo.

## **Ecuación** *5:*

$$
EARCerrado = \frac{||p_2 - p_6||mínimo + ||p_3 - p_5||mínimo}{2||p_1 - p_4||máximo}
$$

Y se establecieron las relaciones que debe existir para considerar el estado de ojos cerrados (debe existir distancias mínimas entre los puntos p2y p6 así como p3 y p5)

## **Ecuación** *6:*

$$
EARabierto = \frac{||p_2 - p_6||m\'aximo + ||p_3 - p_5||m\'aximo}{2||p_1 - p_4||min}
$$

Así mismo, se establecieron las relaciones que debe existir para considerar el estado de ojos abiertos (debe existir distancias máximas entre los puntos p2y p6 así como p3 y p5)

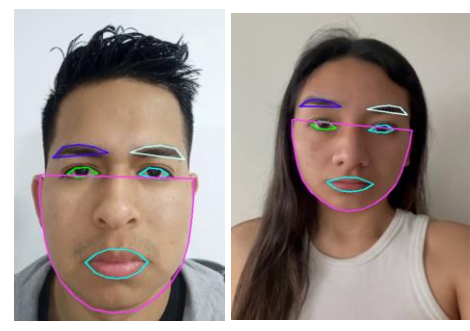

Fig. 3 Ubicación de rostro inicial para análisis

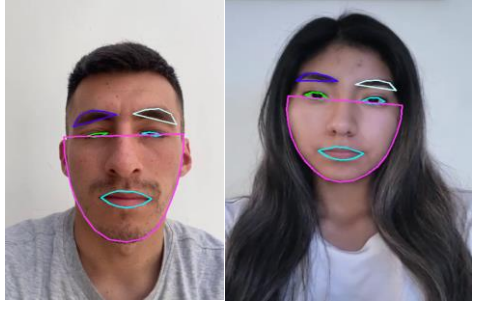

Fig. 4 Ubicación de puntos de rostro para análisis

El estudio es de carácter experimental y su desarrollo es simulado en programación en Python y con sus librerías de OpenCv.

En el proceso de adquisición de la imagen, se consideran las dimensiones AxB de 256 niveles de grises, con oscilaciones de 0 a 255 para (negro y blanco respectivamente) como podemos ver en la figura 3 y 4, es por ello que se utilizaron las siguientes ecuaciones:

En la tabla II se muestran los parámetros de para la ubicación de puntos faciales a analizar:

TABLA II PARÁMETROS DE LAND MARK

| Librería<br>Utilizada | <b>Predictor</b><br>de<br>puntos<br><b>Faciales</b> | left_eye | right_eye |
|-----------------------|-----------------------------------------------------|----------|-----------|
| <b>Dlib</b>           | 68 puntos                                           | lStart,  | rStart,   |
|                       | faciales                                            | 1End     | rEnd      |

Otro punto importante son los parámetros de land Mark, necesarios para que utilizando la librería Dlib, se pueda medir los extremos derecho e izquierdo de cada uno a nivel horizontal (lStart, lEnd rStart, rEnd)

Luego de ello para poner color los puntos en la imagen analizada, se necesitará de las siguientes ecuaciones:

**Ecuación 7:**  $AB_{(i,j)}$ , donde: i, j son la posición de puntos en la (figura 4).

Siguiendo la secuencia mostrada en el diagrama de flujo:

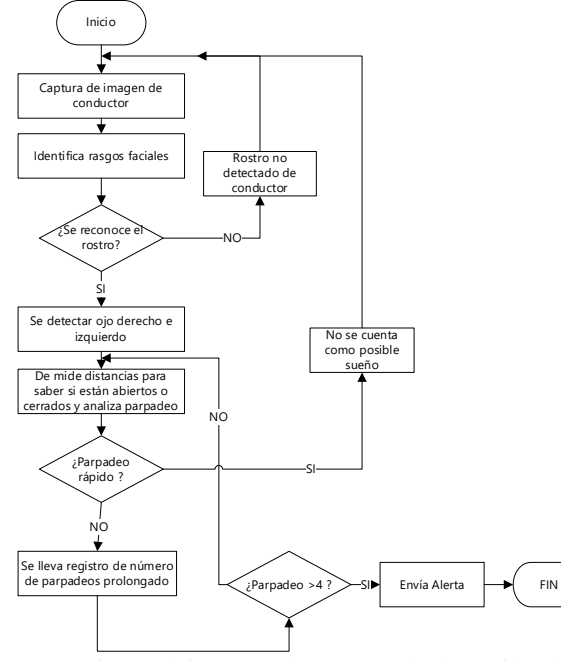

Fig. 5 Flujograma de proceso de detección de somnolencia.

Una vez definido los parámetros y realizado la captura, en el software Python y su librería OpenCV, se convertirá en escala de grises con cv2.cvtColor(), luego con el método cv2.erode(), que cumplirá la función de disminuir las características de la imagen captura y por otro lado cv2.drawContours, se generará los contornos para mostrar la ubicación exacta de ambos ojos.

Luego para detectarse usará la librería NumPy y la distance.euclidean de acuerdo la cantidad de parpadeos, se ha considerado como parámetro inicial 4 parpadeos.

TABLA III CÓDIGOS PARA PRE PROCESAMIENTO Y PROCESAMIENTO DE LA IMAGEN

| Código<br><b>IMPORTAR LIBRERÍAS</b>                                                     | Descripci<br>ón            |
|-----------------------------------------------------------------------------------------|----------------------------|
| from scipy.spatial import distance as dist<br>from imutils.video import FileVideoStream | Este<br>Código se          |
| from imutils.video import VideoStream                                                   | usa<br>para                |
| from imutils import face_utils                                                          | importar                   |
| import imutils                                                                          | librerías                  |
| import time                                                                             | necesarias                 |
| import dlib                                                                             | la<br>para                 |
| import cv2                                                                              | simulació<br>$\mathbf n$   |
| <b>DISTANCIAS EUCLEDIANAS</b>                                                           | Se define                  |
| $OD = dist.euclidean(eye[1], eye[5])$                                                   | <i>las</i>                 |
| $OI = dist.euclidean(eye[2], eye[4])$                                                   | distancias                 |
| $MED = dist.euclidean(eye[0], eye[3])$                                                  | entre                      |
|                                                                                         | ambos                      |
|                                                                                         | ojos                       |
| PARÁMETROS DE DISTANCIAS                                                                | Se define                  |
| $(IStart, IEnd) =$                                                                      | los                        |
| face_utils.FACIAL_LANDMARKS_IDXS["left_eye"]                                            | parámetro                  |
| $(rStart, rEnd) =$<br>face_utils.FACIAL_LANDMARKS_IDXS["right_eye"]                     | s de inicio<br>de y fin de |
| $(mStart, mEnd) =$                                                                      | distancia                  |
| face_utils.FACIAL_LANDMARKS_IDXS["mouth"]                                               | para cada                  |
| $(jStart, jEnd) =$                                                                      | 0 <sup>i</sup>             |
| face_utils.FACIAL_LANDMARKS_IDXS["jaw"]                                                 |                            |
| $cap = cv2.VideoCapture('prueba1.mp4')$<br>$fileStream = False$                         | Captura                    |
|                                                                                         | de video a<br>analizar     |
| <b>ESCALA DE GRISES PARA VIDEO</b>                                                      |                            |
|                                                                                         | Detecta el                 |
| gray = cv2.cvtColor(frame, cv2.COLOR_BGR2GRAY)                                          | rostro<br>en               |
| $rects = detector(gray, 0)$                                                             | escala de<br>grises.       |
|                                                                                         |                            |
| <b>COORDENADA PARA UBICACIÓN DE PUNTOS</b>                                              |                            |
|                                                                                         | Coordena                   |
| $leftEye = shape[1Start:1End]$<br>$rightEye = shape[rStart::End]$                       | das<br>para<br>los ojos    |
|                                                                                         |                            |
| <b>CONTORNOS DE OJOS</b>                                                                |                            |
|                                                                                         | Se dibujan                 |
| cv2.drawContours(frame, [leftEyeHull], -1, (255,255,0), 2)<br>$#2$ grosor               | $\log$                     |
| cv2.drawContours(frame, [rightEyeHull], -1, (0, 255, 0),                                | contornos                  |
| $2)$ # 2 grosor                                                                         | de los ojos                |
|                                                                                         |                            |
| PROPENSO A SUEÑO                                                                        | Si<br>el                   |
| if $TOTAL > 5$ :                                                                        | conteo de                  |
| print("DETENER EL AUTO")                                                                | parpadeo                   |
|                                                                                         | es mayor a<br>5<br>envía   |
| cv2.putText(frame,"SOS",(10,300),cv2.FONT_ITALIC,1,(2                                   | alertas                    |
| 55,255,255),2)                                                                          |                            |

#### III. RESULTADOS

Como primer paso para el análisis, se está considerando un escenario real para la obtención de imágenes de detección de ojos y con ello aplicar cada una de las etapas de procesamiento indicado en esta investigación.

En la tabla 4 se puede observar el cumplimiento de las etapas propuestas para la detección de parpadeos del conductor.

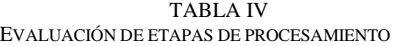

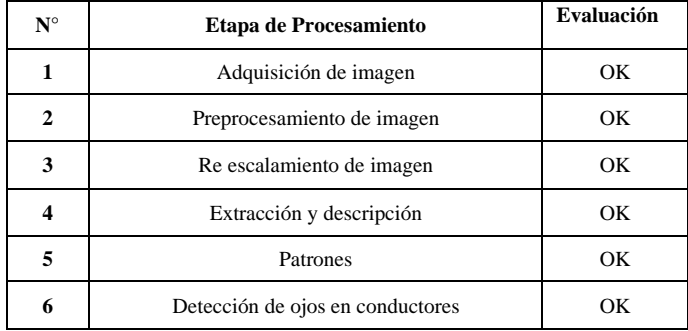

En la tabla 5 se puede observar que la evaluación para el proyecto realizado cumple con los estándares esperados concluyendo de manera satisfactorio cada parte del proceso para que la visión artificial pueda tomar la decisión correcta para cada conductor. La fiabilidad de este programa se acerca a un 98% - 99% por lo que cumple su función correctamente en la detección de parpadeo con una velocidad y exactitud en cada proceso muy aceptable.

TABLA V PRUEBA DEL SISTEMA COMPLETO

| N<br>$\Omega$ | Categorí<br>а        | <b>Respuesta</b>               | Velocida<br>d | <b>Exactitu</b><br>d | Fiabilida<br>d |
|---------------|----------------------|--------------------------------|---------------|----------------------|----------------|
| 1             | Visión<br>artificial | Adquisición de<br>imagen       | 100%          | 100%                 | 100%           |
| $\mathbf{2}$  | Visión<br>artificial | Preprocesamien<br>to de imagen | 98%           | 100%                 | 98%            |
| 3             | Visión<br>artificial | Re escalamiento<br>de imagen   | 100%          | 100%                 | 100%           |
| 4             | Visión<br>artificial | Extracción y<br>descripción    | 98%           | 100%                 | 100%           |
| 5             | Visión<br>artificial | Patrones                       | 100%          | 100%                 | 100%           |

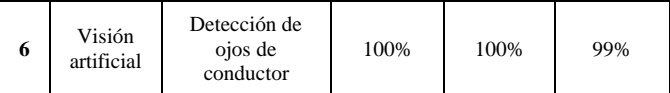

La verificación basada en la operatividad del sistema nos arroja resultados de acuerdo al entorno ambientado para su desarrollo con un valor promedio del 98%, resaltando su fiabilidad. El diseño y colocación de la cámara fue el adecuado para la obtención de la imagen necesaria para su post procesamiento al igual que la iluminación la cual nos permitió obtener este nivel de fiabilidad. (Tabla VI)

 TABLA VI VERIFICACIÓN BASADA EN LA OPERATIVIDAD

| $N^{\circ}$ | Categoría         | <b>Respuestas</b>                     | Velocidad |
|-------------|-------------------|---------------------------------------|-----------|
| 1           | Visión artificial | Adquisición de imagen                 | 100%      |
| 2           | Visión artificial | Preprocesamiento de<br>imagen         | 98%       |
| 3           | Visión artificial | Re escalamiento de<br>imagen          | 100%      |
| 4           | Visión artificial | Extracción y descripción              | 100%      |
| 5           | Visión artificial | Parámetro de detección<br>de parpadeo | 99%       |
| 6           | Visión artificial | Detección de parpadeo                 | 100%      |

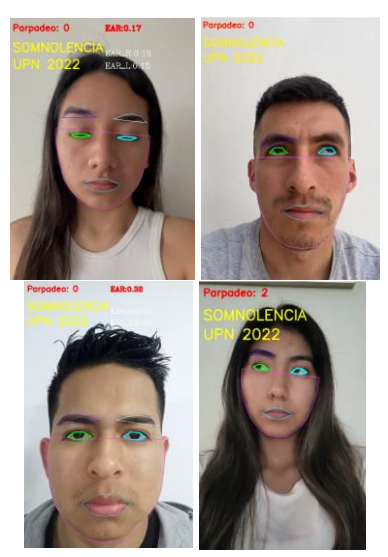

Fig. 6 *Detección correcta de parpadeo.*

Luego de ello se procedió a generar un análisis en base a los contornos para analizar si la distancia hallada entre los ojos tanto derecho como izquierdo no se detectaba correctamente. Para lograr ese análisis se trazaron líneas que deberían coincidir con la longitud hallada por la ecuación 1. Tal como se muestra en la figura 6. Si detecta correctamente el parpadeo se enviará la alerta como en la figura 7, de no ser así se producirá lo que se ve en la figura 8. Es por ello que se muestra el conteo realizado de los parpadeos en la tabla VII.

TABLA VII CONTEO DE DETECCIONES DEFECTUOSAS MEDIANTE USO DE VISIÓN ARTIFICIAL

| ${\bf N}^\circ$ | <b>Parpadeos</b> | <b>Nivel de Referencia</b> | Comentario<br>del sistema   |
|-----------------|------------------|----------------------------|-----------------------------|
| 1               | 10               | PARPADEO <6                | No detecta<br>correctamente |
| 2               | 10               | PARPADEO <6                | No detecta<br>correctamente |
| 3               | 10               | PARPADEO<6                 | No detecta<br>correctamente |
| 4               | 10               | PARPADEO <6                | No detecta<br>correctamente |
| 5               | 10               | PARPADEO <6                | No detecta<br>correctamente |
| 6               | 10               | PARPADEO <6                | No detecta<br>correctamente |
| 7               | 10               | PARPADEO <6                | No detecta<br>correctamente |
| 8               | 10               | PARPADEO < 6               | No detecta<br>correctamente |
| 9               | 10               | PARPADEO < 6               | No detecta<br>correctamente |
| 10              | 10               | PARPADEO <6                | No detecta<br>correctamente |
| 11              | 10               | PARPADEO <6                | No detecta<br>correctamente |
| 12              | 10               | PARPADEO <6                | No detecta<br>correctamente |
| 13              | 10               | PARPADEO <6                | No detecta<br>correctamente |
| 14              | 10               | PARPADEO <6                | No detecta<br>correctamente |
| 15              | 10               | PARPADEO <6                | No detecta<br>correctamente |
| 16              | 10               | PARPADEO <6                | No detecta<br>correctamente |
| 17              | 10               | PARPADEO <6                | No detecta<br>correctamente |
| 18              | 10               | PARPADEO <6                | No detecta<br>correctamente |
| 19              | 10               | PARPADEO <6                | No detecta<br>correctamente |
| 20              | 10               | PARPADEO <6                | No detecta<br>correctamente |

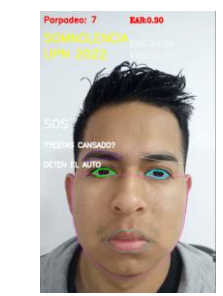

Fig. 7 *Detección correcta de detección somnolencia*

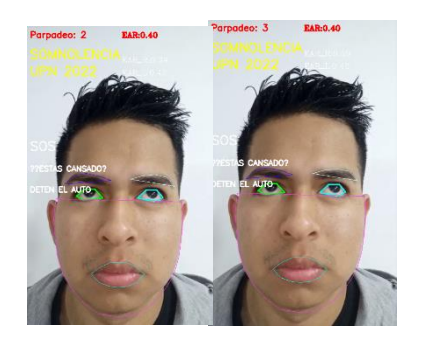

Fig. 8 Detección incorrecta Eye\_Treshold

### IV. DISCUSIONES

De acuerdo a [15] en su investigación menciona que la creación e implementación de un sistema de monitoreo y control de fatiga, patrones de tránsito, presión arterial y jornada laboral de los taxistas de la ciudad de Guayaquil, es de suma importancia ya que ayudaría a disminuir los accidentes de tránsito ocasionados por la falta de fuerza física y mental. al exceso de horas de trabajo. Con la implementación de este sistema de monitoreo de fatiga, se solucionará el problema, en la industria donde hay mayor índice de accidentes de tránsito, sabiendo que el problema existe.

Nuestros resultados tienen respaldo de [20], el cual utiliza una técnica para categorizar automáticamente los tipos de parpadeo que incluye establecer un umbral según el valor de la relación de aspecto del ojo (EAR), evaluando la detección de parpadeo para la seguridad del conductor.

Si examinamos minuciosamente la estrategia que utilizó [21], respecto al conjunto de datos de parpadeo, se puede dar respaldo a nuestra investigación que los resultados experimentales mostraron que la precisión respecto al valor de EAR.

### V. CONCLUSIONES

Se concluye como objetivo principal de este proyecto que el desarrollo del algoritmo para el reconocimiento y detección de somnolencia que se puede aplicar en conductores de transporte interprovincial, el cual fue alcanzado con éxito, ya que se realizaron alrededor de 500 muestras que se pusieron a prueba en el algoritmo, y así se generó las mediciones a través del uso de Python y SublimeText, en donde se estableció parámetros para EAR del ojo derecho y el ojo izquierdo. Cumpliendo de esta manera con el segundo objetivo específico de realizar las respectivas pruebas del algoritmo con personas que tenían síntomas de cansancio. En cuanto a los criterios de inclusión y exclusión, hemos considerado que los conductores deben estar previamente descansados mínimamente 8 horas, no estar bajo los efectos de ebriedad y el carro este en óptimas condiciones técnicas.

Los valores obtenidos, fueron:

EAR\_rigth: 0.19 EAR\_left: 0.18 EAR: 0.19

Así mismo cumplimos con el primero objetivo específico en donde se diseñó y aplico una arquitectura para el desarrollo de algoritmo de reconocimiento y detección de somnolencia el cual utilizó una base de DLIB Face Detector Model, y así permitió identificar los parpadeos prolongados y su respectiva categorización según los parámetros establecidos.

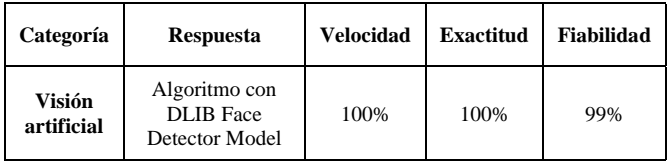

El umbral ideal de EAR, según estudios publicados previamente por [21], resultó ser 0,2; sin embargo, en nuestro experimento, este no fue el caso. En nuestra investigación, el umbral EAR ideal fue 0,18. Por lo tanto se cumplió con el objetivo específico de diseñar la arquitectura del proyecto.

Es importante mencionar que el proyecto al ser una creación de un algoritmo de inteligencia artificial, necesito utilizar programas como Python y Sublime Text los cuales son lo suficientemente potentes y de acceso gratuito a los usuarios. Además, nos garantizan la escalabilidad del proyecto, ya que su formato y funciones, así como su finalidad lo hace versátil.

#### REFERENCIAS BIBLIOGRÁFICAS

- [1] Ávala (2019) Implementación de un algoritmo de detección de somnolencia humana, en tiempo real basado en visión artificial. https://bibdigital.epn.edu.ec/handle/15000/20522
- [2] Flores, Armingol & Escalera (2011) https://www.sciencedirect.com/science/article/pii/S1697791211000100
- [3] Worley SL. (2018) The extraordinary importance of sleep: the detrimental effects of inadequate sleep on health and public safety drive an explosion of sleep research. https://www.ncbi.nlm.nih.gov/pmc/articles/PMC6281147/
- [4] Chavez, Pérez, Puga & Reyes (2022) Classification of Domestic Dogs Emotional Behavior Using Computer Vision https://www.scielo.org.mx/scielo.php?script=sci\_arttext&pid=S1405- 55462022000100203&lang=es
- [5] Dorado, Sandoval & Rodríguez (2021) Artificial vision technology to reduce land accidents of San Cristobal cooperative units. https://www.scielo.org.mx/scielo.php?script=sci\_arttext&pid=S2007- 78902021000700054&lang=es
- [6] Challenger, Díaz & Becerra (2014) El lenguaje de programación Python https://www.redalyc.org/pdf/1815/181531232001.pdf<br>Gonzales (s.f.) Python
- [7] Gonzales (s.f.) Python para todos https://repositorio.uci.cu/jspui/bitstream/123456789/10206/1/Python\_para \_todos.pdf
- [8] Martínez (2018) Sistema de Visión Artificial para la Detección y Corrección de Posturas en Ejercicios realizados por Fisicoculturistas http://ri.uaemex.mx/bitstream/handle/20.500.11799/95190/Tesis%20Juan %20Manuel%20Mart%c3%adnez%20Jos%c3%a9.pdf?sequence=1&isAll owed=y
- [9] Peña, Castro, & Talaverano (2019) Factores asociados a somnolencia diurna en conductores de transporte público de Lima Metropolitana https://www.scielosp.org/article/rpmesp/2019.v36n4/629-635/
- [10]Sutran (2022) Reporte Estadístico n°14 2022: Accidentes de tránsito ocurridos en carreteras (a diciembre del 2021) [https://cdn.www.gob.pe/uploads/document/file/2910503/Reporte%20Esta](https://cdn.www.gob.pe/uploads/document/file/2910503/Reporte%20Estad%C3%ADstico%20N%C2%B0014-2022%20-%20Accidentes%20de%20tr%C3%A1nsito%20ocurridos%20en%20carreteras.pdf) [d%C3%ADstico%20N%C2%B0014-](https://cdn.www.gob.pe/uploads/document/file/2910503/Reporte%20Estad%C3%ADstico%20N%C2%B0014-2022%20-%20Accidentes%20de%20tr%C3%A1nsito%20ocurridos%20en%20carreteras.pdf) [2022%20-%20Accidentes%20de%20tr%C3%A1nsito%20ocurridos%20e](https://cdn.www.gob.pe/uploads/document/file/2910503/Reporte%20Estad%C3%ADstico%20N%C2%B0014-2022%20-%20Accidentes%20de%20tr%C3%A1nsito%20ocurridos%20en%20carreteras.pdf)

[n%20carreteras.pdf](https://cdn.www.gob.pe/uploads/document/file/2910503/Reporte%20Estad%C3%ADstico%20N%C2%B0014-2022%20-%20Accidentes%20de%20tr%C3%A1nsito%20ocurridos%20en%20carreteras.pdf) [11]Caballero, E. (2017). Aplicación práctica de la visión artificial para el

- reconocimiento de rostros en una imagen, utilizando redes neuronales y algoritmos de reconocimiento de objetos de la biblioteca Opencv. . [En línea[\] http://hdl.handle.net/11349/6104](http://hdl.handle.net/11349/6104)
- [12]Alvear Puertas, V., Rosero Montalvo, P. , Peluffo Ordóñez D. , & Pijal Rojas, J. (2017). Internet de las Cosas y Visión Artificial, Funcionamiento y Aplicaciones: Revisión de Literatura. Enfoque UTE, 8(Supl. 1), 244-256. [En línea [\] https://doi.org/10.29019/enfoqueute.v8n1.121](https://doi.org/10.29019/enfoqueute.v8n1.121)
- [13]Becerra-García, R. , Challenger-Pérez, I. , & Díaz-Ricardo, Y. (2014). El lenguaje de programación Python. Ciencias Holguín,XX(2),1-13.[En línea][. https://www.redalyc.org/articulo.oa?id=181531232001](https://www.redalyc.org/articulo.oa?id=181531232001)
- [14]Flores, Armingol & Escalera (2011) Sistema Avanzado de Asistencia a la Conducción para la Detección de la Somnolencia <https://www.sciencedirect.com/science/article/pii/S1697791211000100>
- [15]Banchón Franco, E. J., & Huacón Dumes, J. J. (2022). Implementación de un prototipo experimental que permita monitorear la fatiga y horas de trabajo de conductores taxistas en la Ciudad de Guayaquil utilizando la placa electrónica ARDUINO (Doctoral dissertation, Universidad de Guayaquil. Facultad de Ciencias Matemáticas y Físicas. Carrera de Ingeniería en Networking y Telecomunicaciones).
- [16]Fernanda Monserrat Vargas López. (2021). Educación para la salud y prevención de la accidentabilidad de los conductores de taxis de la cooperativa San Francisco de Milagro. Revista Publicando, 85-91. Obtenido de https://dialnet.unirioja.es/servlet/articulo?codigo=7841602
- [17]López, S. S., Ledesma, R. D., Introzzi, I. M., & Montes, S. A. (2021). Fatiga laboral y desempeño atencional en choferes de taxi y remise.
- [18]Castillo, D., Coral, C., & Salazar, Y. (2020). Modelización Econométrica de los Accidentes de Tránsito en el Ecuador. Revista Politécnica, 46(2), 21–28. Retrieved from http://scielo.senescyt.gob.ec/pdf/ rpolit/v46n2/2477-8990-rpolit-46-02-21.pdf
- [19]Anabalón, H., Masalán, P., Anabalón, C., Arratia, G., & Moraga, M. (2016). Nivel de Fatiga Aguda estimada a través de la aplicación " Access Point " en conductores de la Gran Minería Chilena. Rev Asoc Esp Espec Med Trab, 25, 230–239. Retrieved from http:// scielo.isciii.es/pdf/medtra/v25n4/original4.pdf
- [20]Noor, A. Z. M., Jafar, F. A., Ibrahim, M. R., & Mohamed, S. N. (2020). Fatigue detection among operators in industry based on euclidean distance computation using python software. International Journal, 8(9).
- [21]Dewi, C., Chen, R. C., Chang, C. W., Wu, S. H., Jiang, X., & Yu, H. (2022). Eye Aspect Ratio for Real-Time Drowsiness Detection to Improve Driver Safety. Electronics, 11(19), 3183.
- [22] García (2017) Python como primer lenguaje de programación textual en la enseñanza secundaria. <https://www.redalyc.org/pdf/5355/535554766009.pdf>
- [23]Romero, Marín & Marín (2015) Sistema de clasificación por visión artificial de mangos tipo Tommy. <https://www.redalyc.org/pdf/5537/553756867002.pdf>
- [24]Ortigoza, Ruíz, Caballero & Kussul (2009) Visión artificial en el humano. <https://www.redalyc.org/pdf/4577/457745515009.pdf>
- [25]Dorado, Sandoval & Rodríguez (2021) Tecnología de visión artificial para disminuir accidentes terrestres de unidades de la cooperativa San Cristóbal. [https://www.scielo.org.mx/scielo.php?pid=S2007-](https://www.scielo.org.mx/scielo.php?pid=S2007-78902021000700054&script=sci_arttext&tlng=es) [78902021000700054&script=sci\\_arttext&tlng=es](https://www.scielo.org.mx/scielo.php?pid=S2007-78902021000700054&script=sci_arttext&tlng=es)